### EE-463 STATIC POWER CONVERSION-I

# **Controlled Rectifiers**

Ozan Keysan

[keysan.me](http://keysan.me/)

Office: C-113 · Tel: 210 7586

. HVDC Transmission Systems

- . HVDC Transmission Systems
- . DC Motor Drives

- . HVDC Transmission Systems
- . DC Motor Drives
- Traction Applications

- . HVDC Transmission Systems
- . DC Motor Drives
- Traction Applications
- . Industrial Loads (Welding, Heating etc)

#### General Schematic

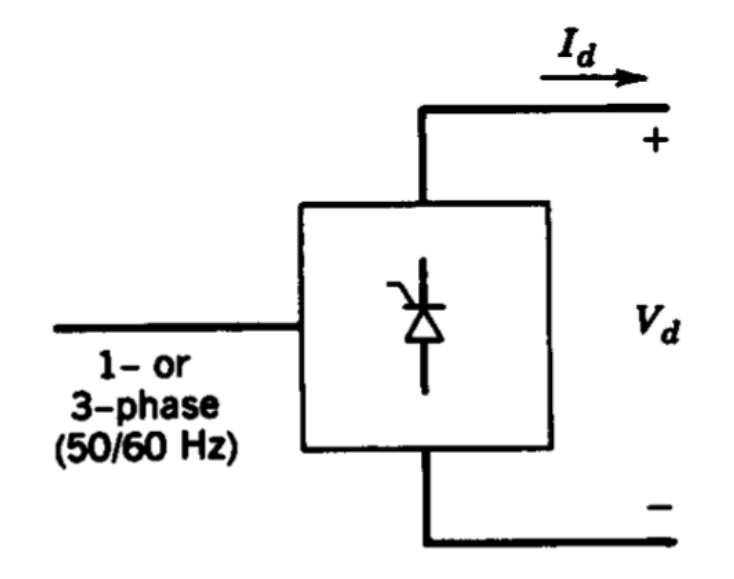

### Operating Quadrants

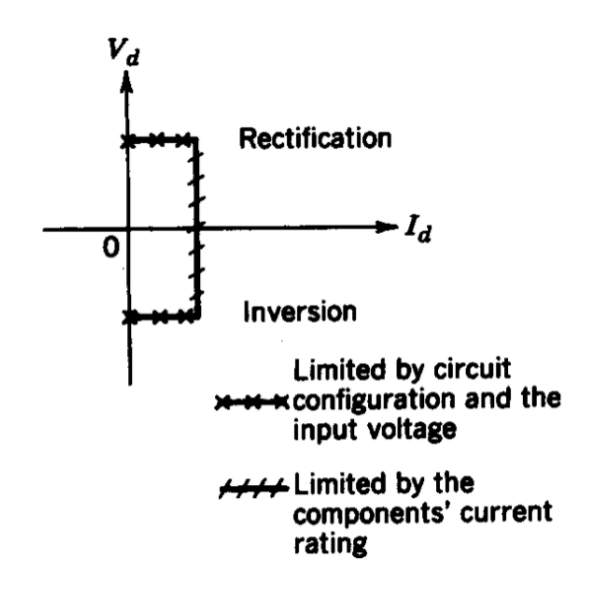

Capable of supplying negative Vd (Q4, Inversion)

### Thyristor with R load

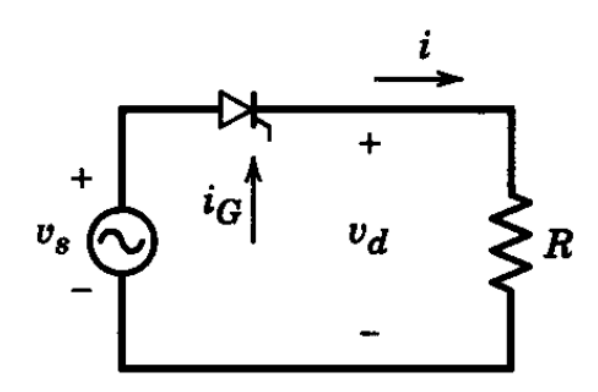

Can you plot the voltage output?

#### Thyristor with R load

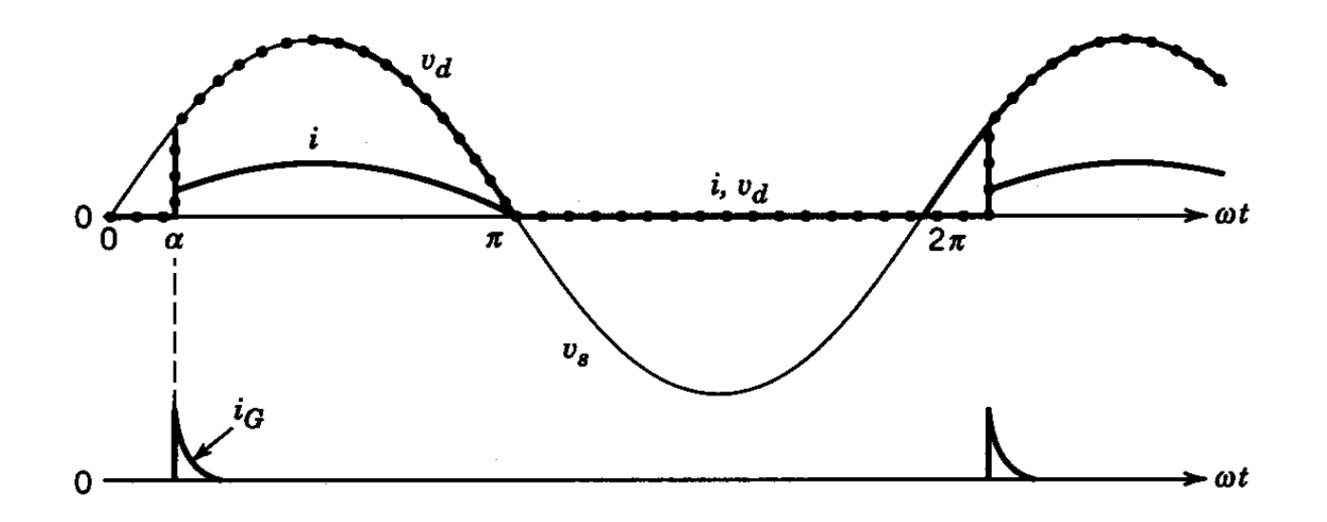

6 / 46

### Thyristor with RL load

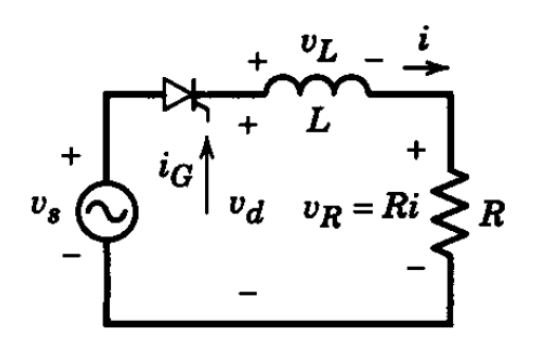

Can you plot the voltage output?

### Thyristor with RL load

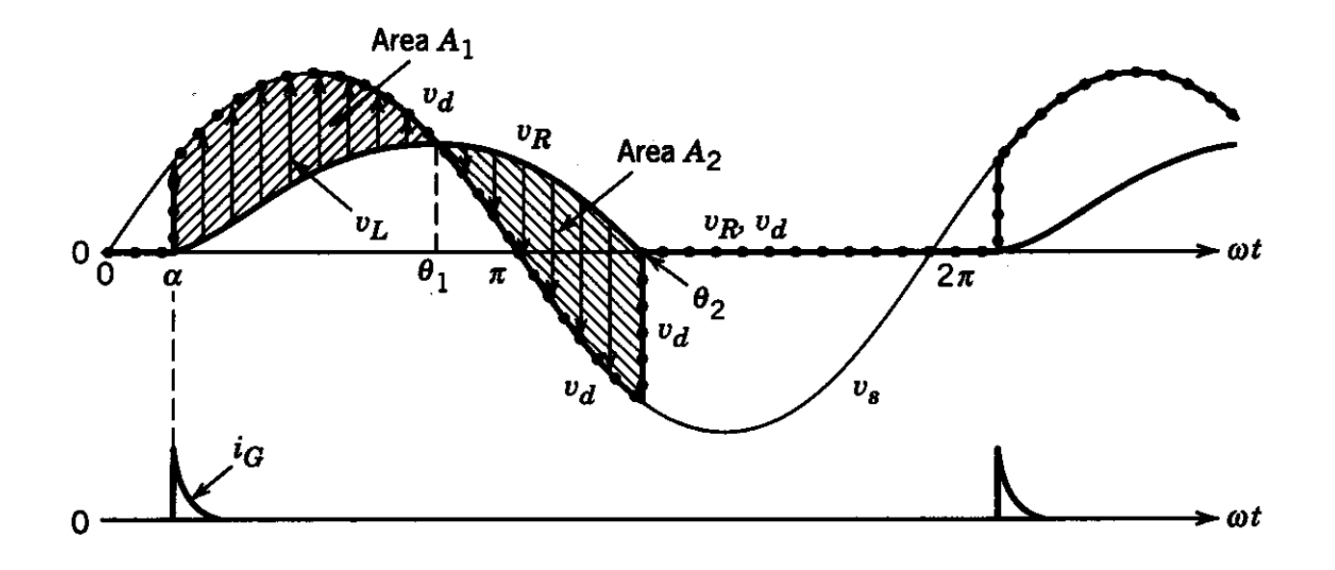

8 / 46

#### Load with DC Source

 $\mathcal{A}_1$ 

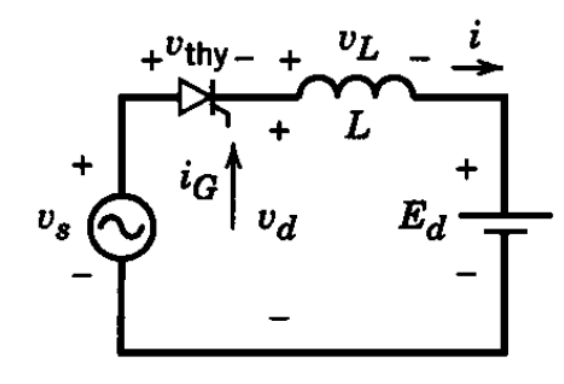

Can you plot the voltage output?

#### Load with DC Source

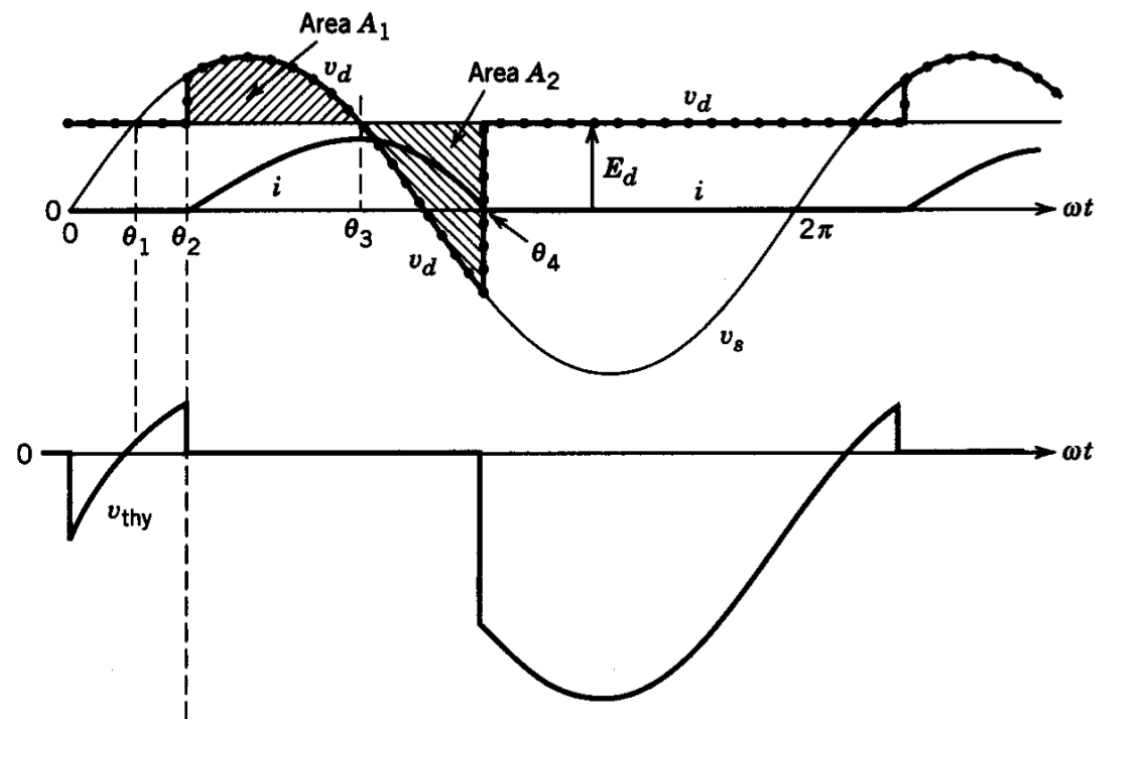

#### Thyristor with RL load

but let's add a freewheeling diode

#### Thyristor with RL load

#### but let's add a freewheeling diode

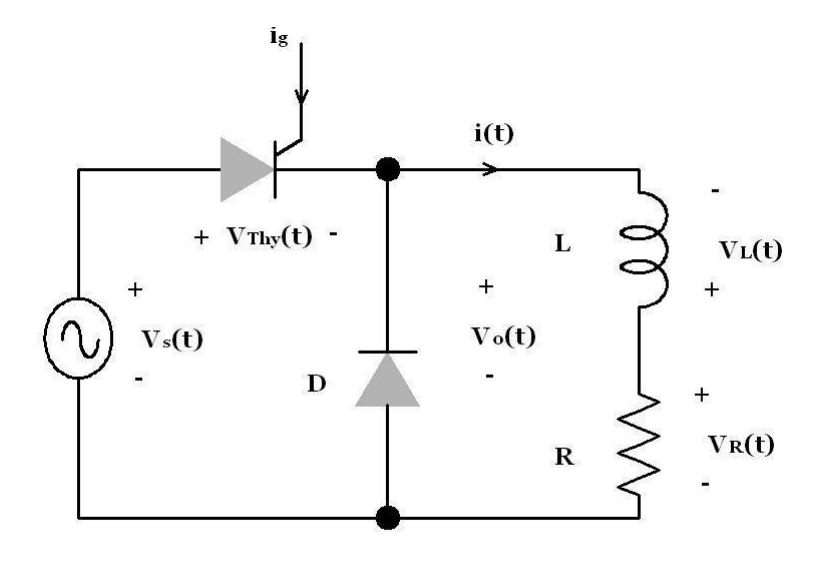

 $11/46$ 

#### Thyristor with freewheeling diode

#### Thyristor with freewheeling diode

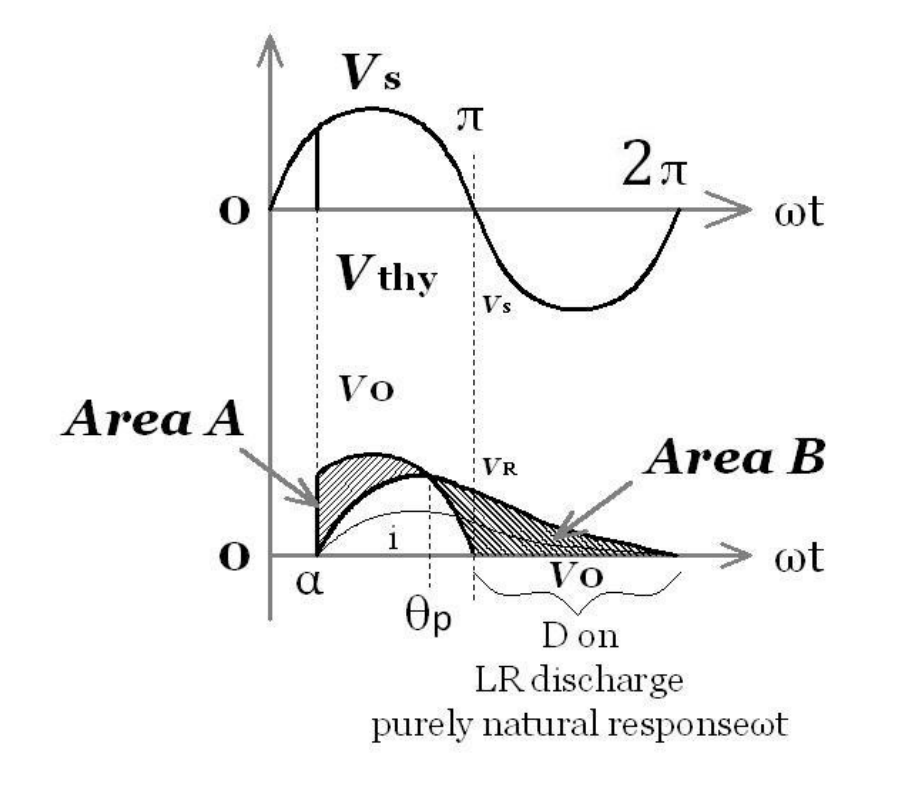

### Single Phase Thyristor Rectifier

## Single Phase Thyristor Rectifier

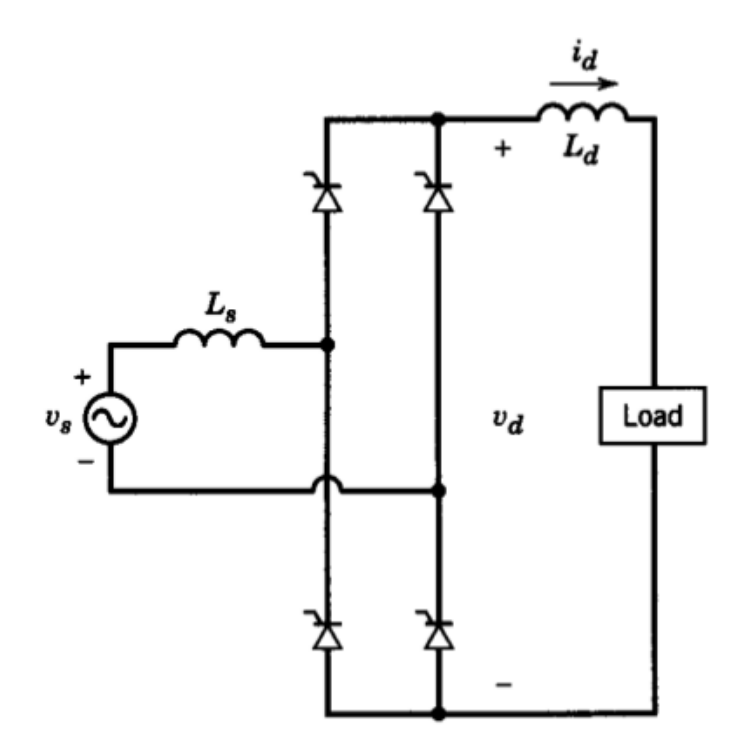

13 / 46

## Single Phase Thyristor Rectifier

**Ideal Case** 

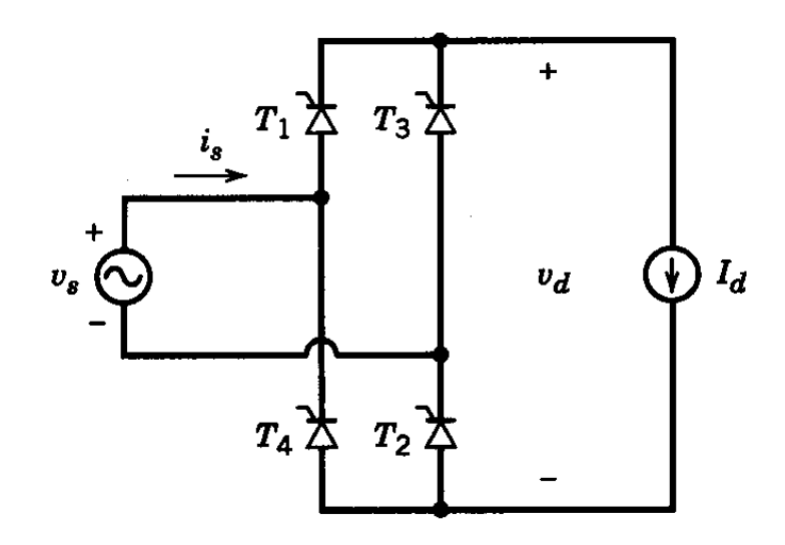

Can you plot the output voltages?

#### It is identical to diode rectifier with  $\alpha=0$

It is identical to diode rectifier with  $\alpha=0$ 

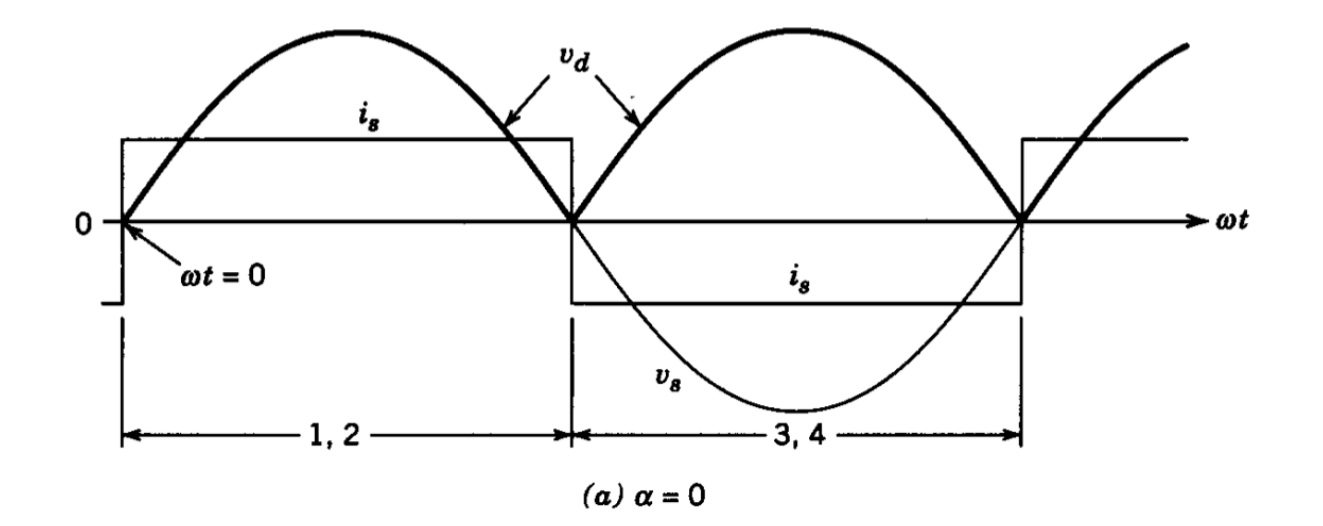

 $15/46$ 

What about with a large firing angle?

#### What about with a large firing angle?

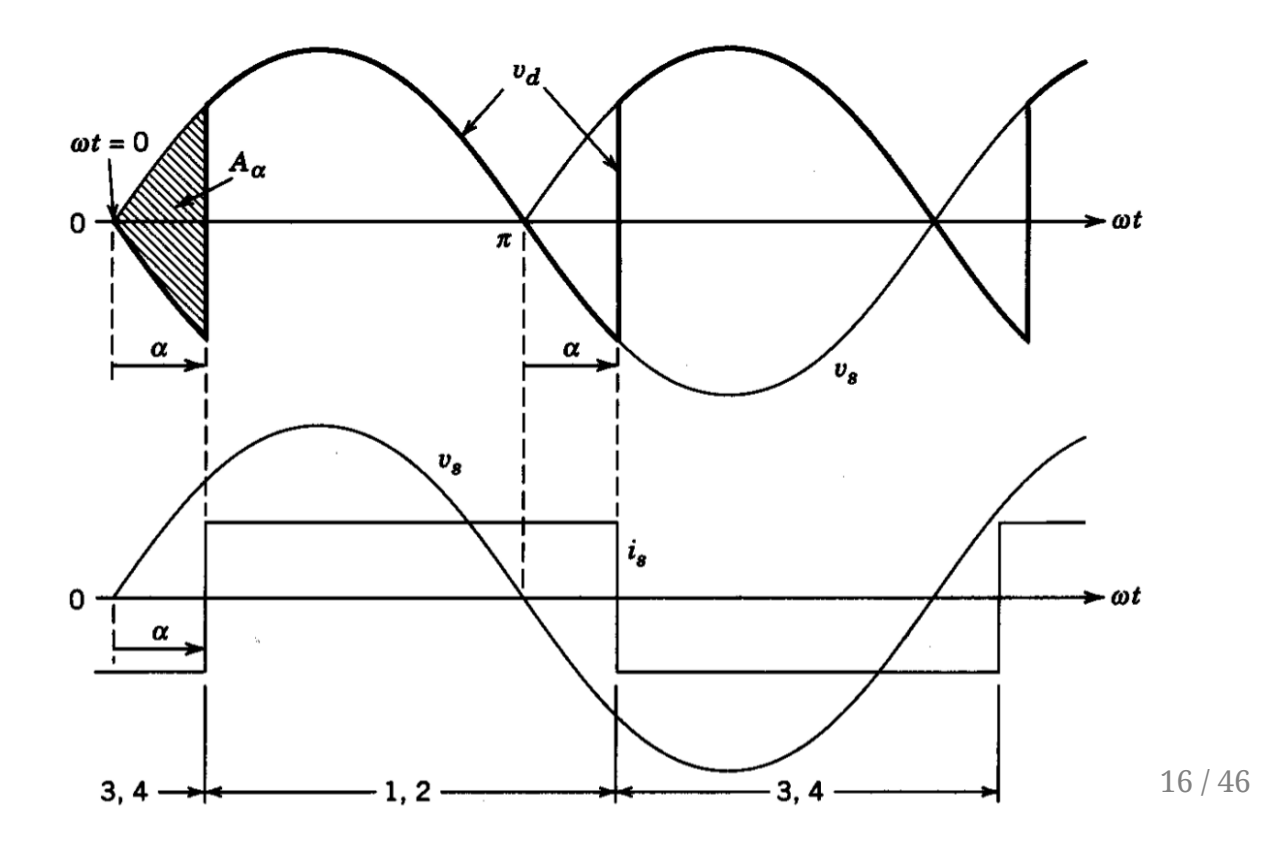

$$
Vd_{\alpha}=\frac{2\sqrt{2}Vs}{\pi}cos(\alpha)
$$

$$
Vd_{\alpha}=\frac{2\sqrt{2}Vs}{\pi}cos(\alpha)
$$

 $\overline{\vphantom{h}}\cdot\alpha=0\to$  Diode rectifier

$$
Vd_{\alpha}=\frac{2\sqrt{2}Vs}{\pi}cos(\alpha)
$$

 $\overline{\vphantom{h}}\cdot\alpha=0\to$  Diode rectifier

$$
\boldsymbol{\cdot} \, \alpha < \pi/2 \rightarrow V d > 0
$$

 $17/46$ 

$$
Vd_{\alpha}=\frac{2\sqrt{2}Vs}{\pi}cos(\alpha)
$$

- $\overline{\vphantom{h}}\cdot\alpha=0\to$  Diode rectifier
- $\alpha < \pi/2 \rightarrow Vd > 0$
- $\cdot \, \alpha > \pi/2 \rightarrow V d < 0$

# Operating Modes

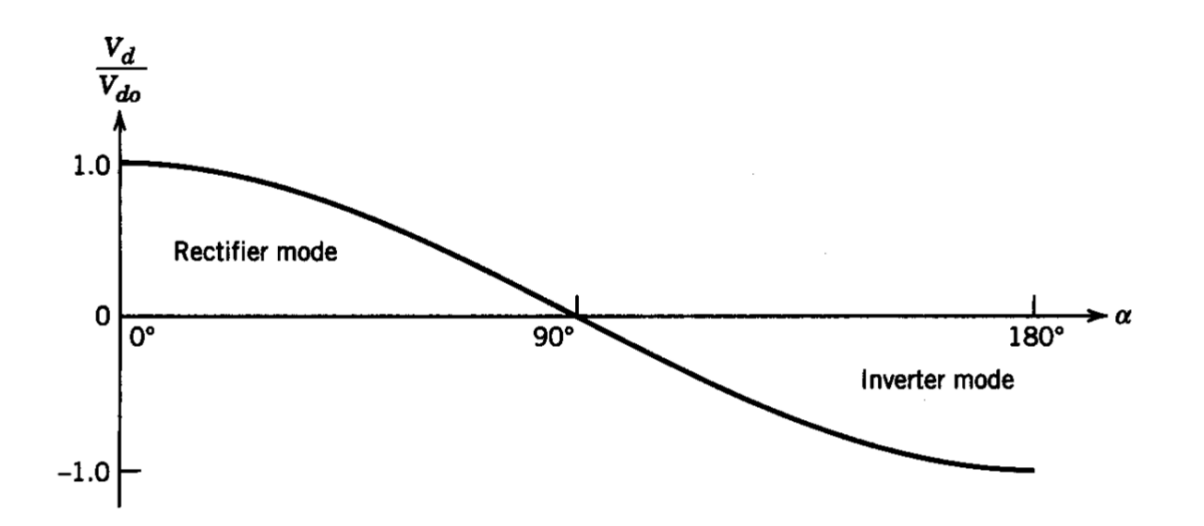

18 / 46

### Power Flow

### Power Flow

$$
P=\frac{1}{T}\textstyle\int p(t)dt
$$
# Power Flow

$$
P = \frac{1}{T} \int p(t)dt
$$
  

$$
P = I_d \frac{1}{T} \int v_d(t)dt = 0.9 V_s I_d cos(\alpha)
$$

### **Line Current**

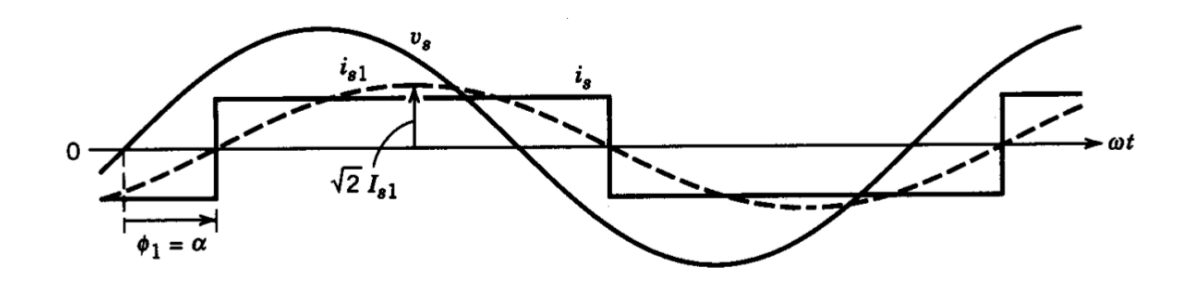

Shifted by  $\alpha$ , but still a square wave

## **Line Current**

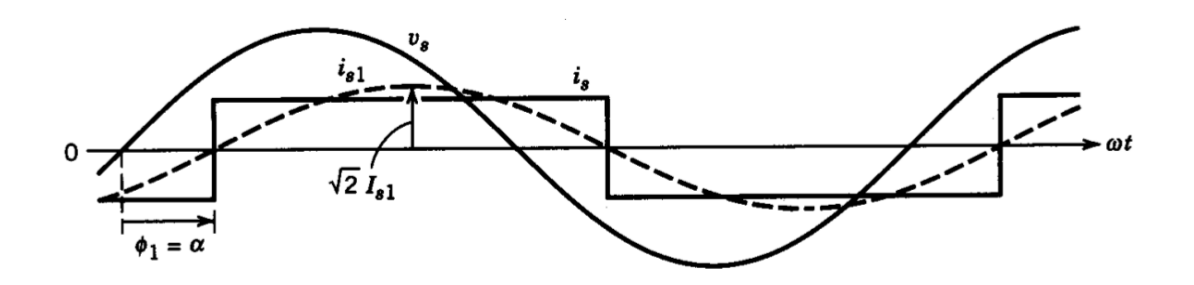

Shifted by  $\alpha$ , but still a square wave

Harmonics, THD, I1?

## Line Current

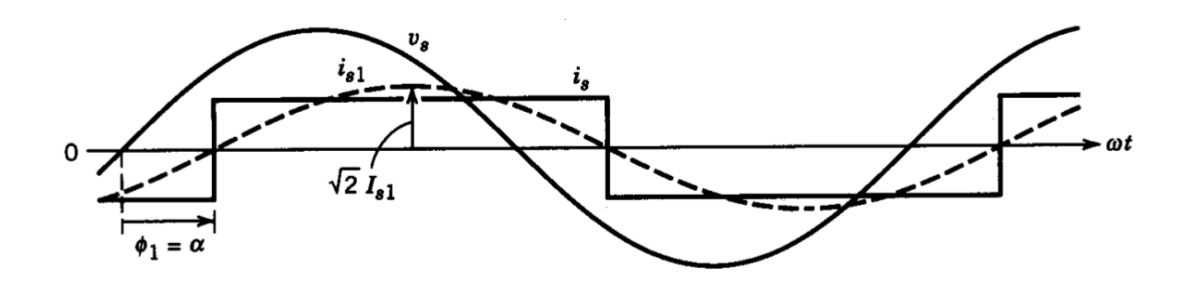

Shifted by  $\alpha$ , but still a square wave

Harmonics, THD, I1?

What about PF, DPF?

#### Real Power, Apparent Power

#### Real Power, Apparent Power

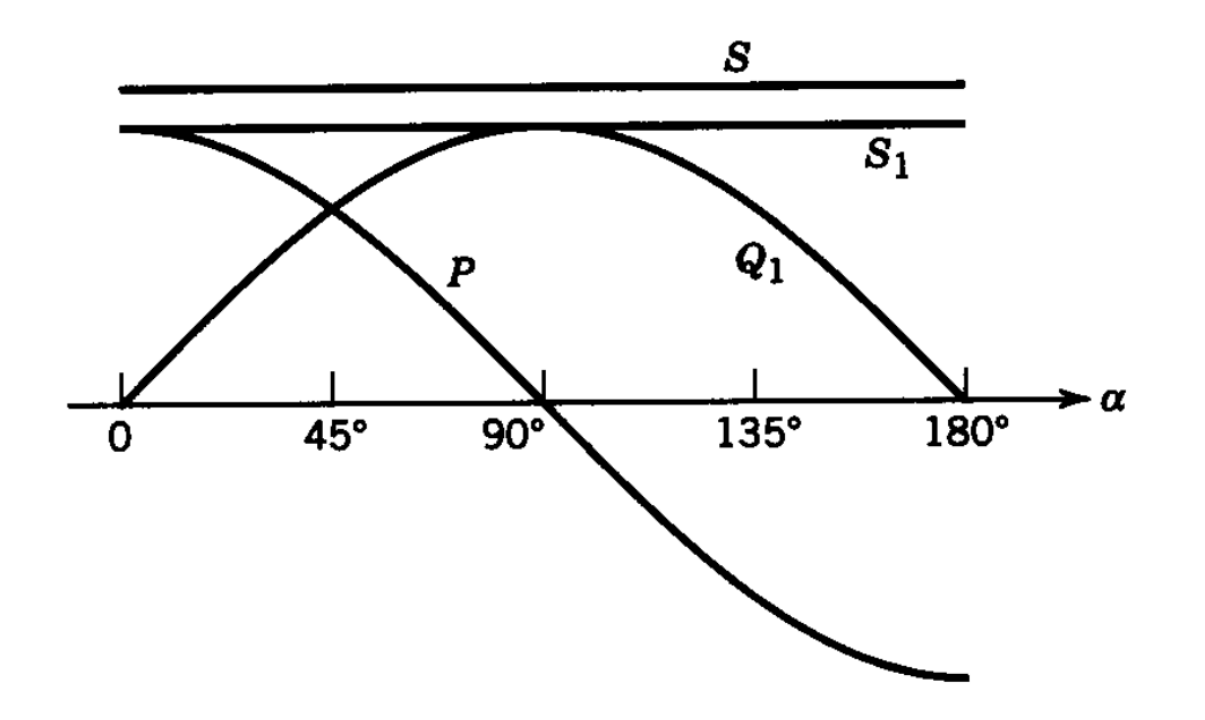

**[MultiSim](https://www.multisim.com/content/kRQKTtG5FCPiYqpQ89p5jD/controlled-rectifier)** 

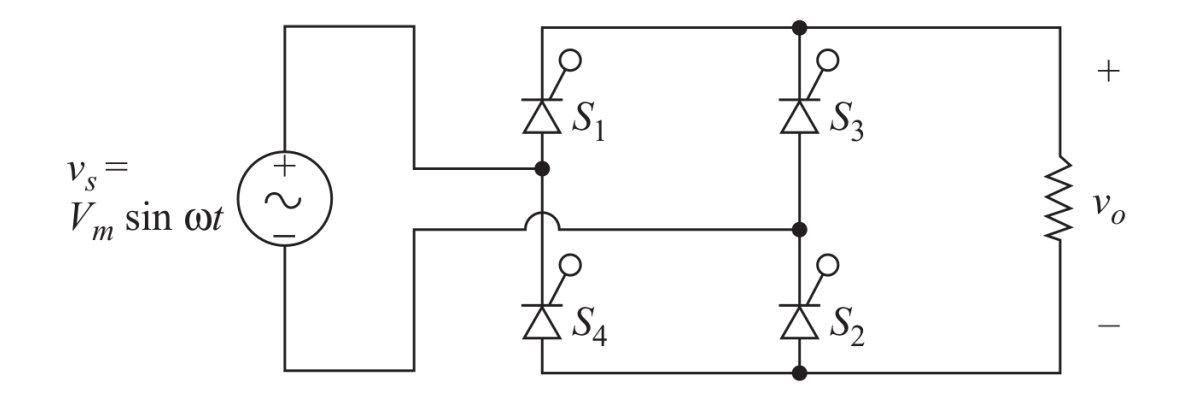

Voltage Waveform?

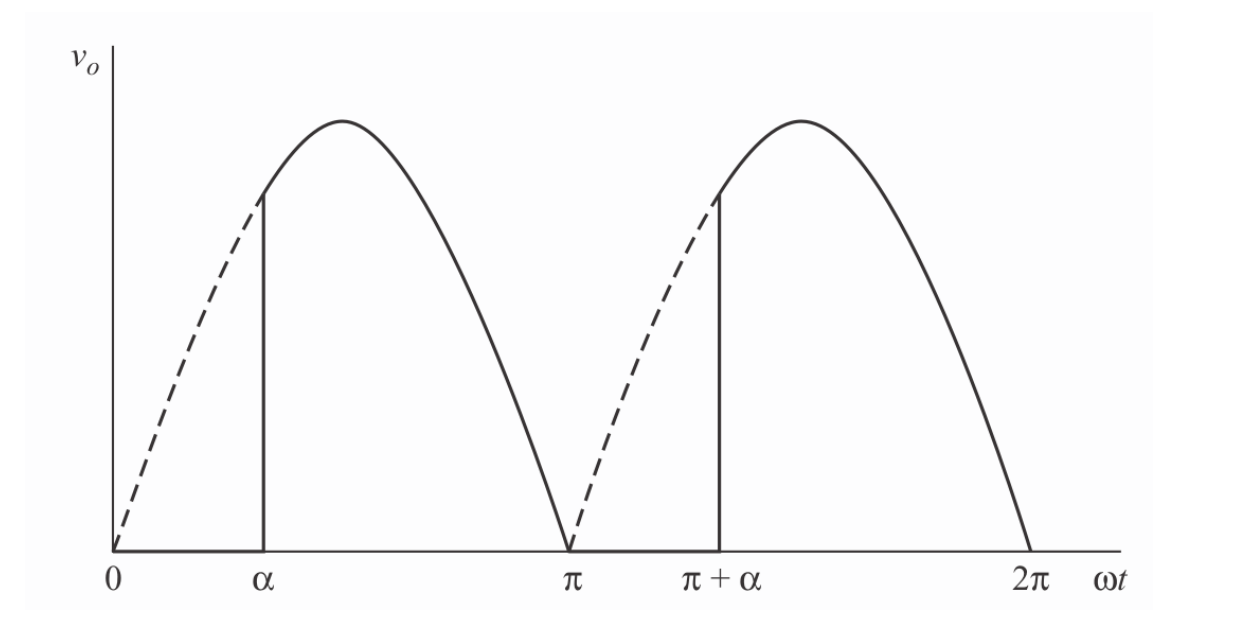

23 / 46

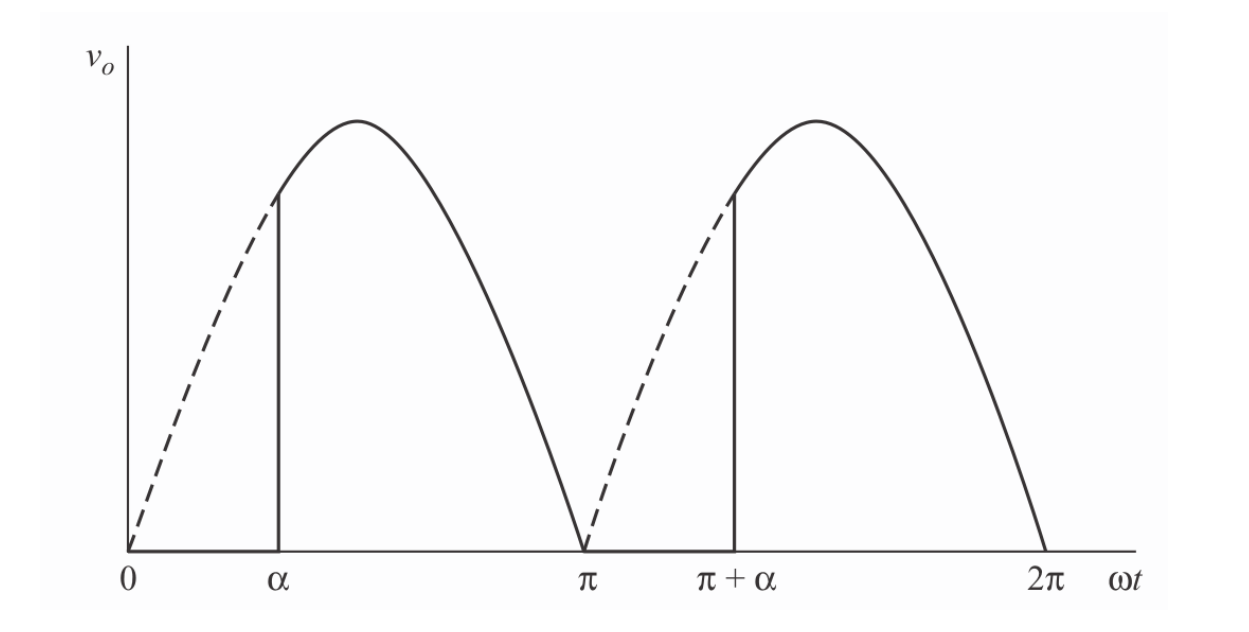

Average Voltage?

23 / 46

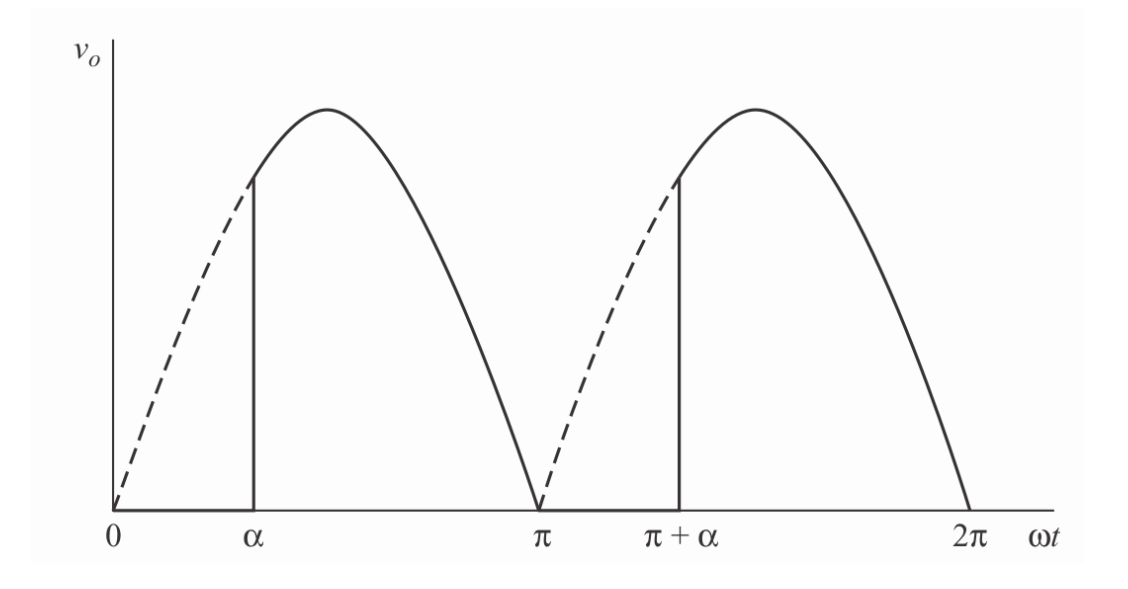

$$
Vd_{\alpha}=\frac{\sqrt{2}Vs}{\pi}(1+cos(\alpha))
$$

#### Single Phase Rectifier with R-L Load (Continuous Current)

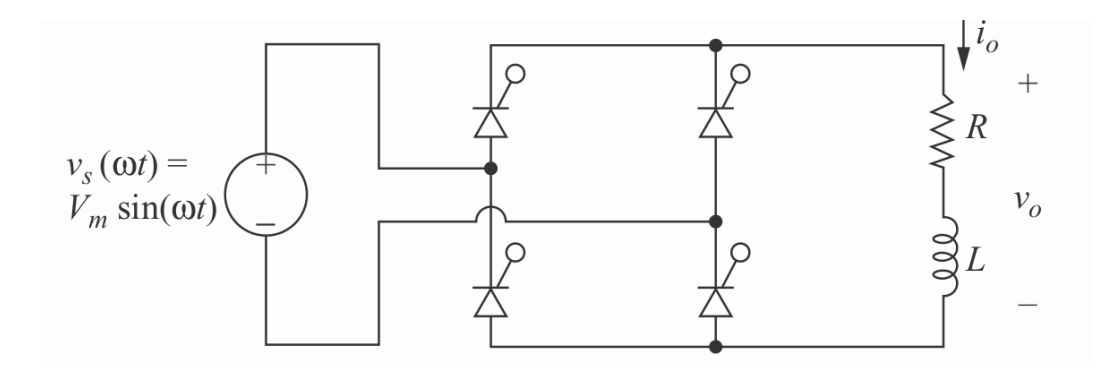

25 / 46

#### Single Phase Rectifier with R-L Load (Continuous Current)

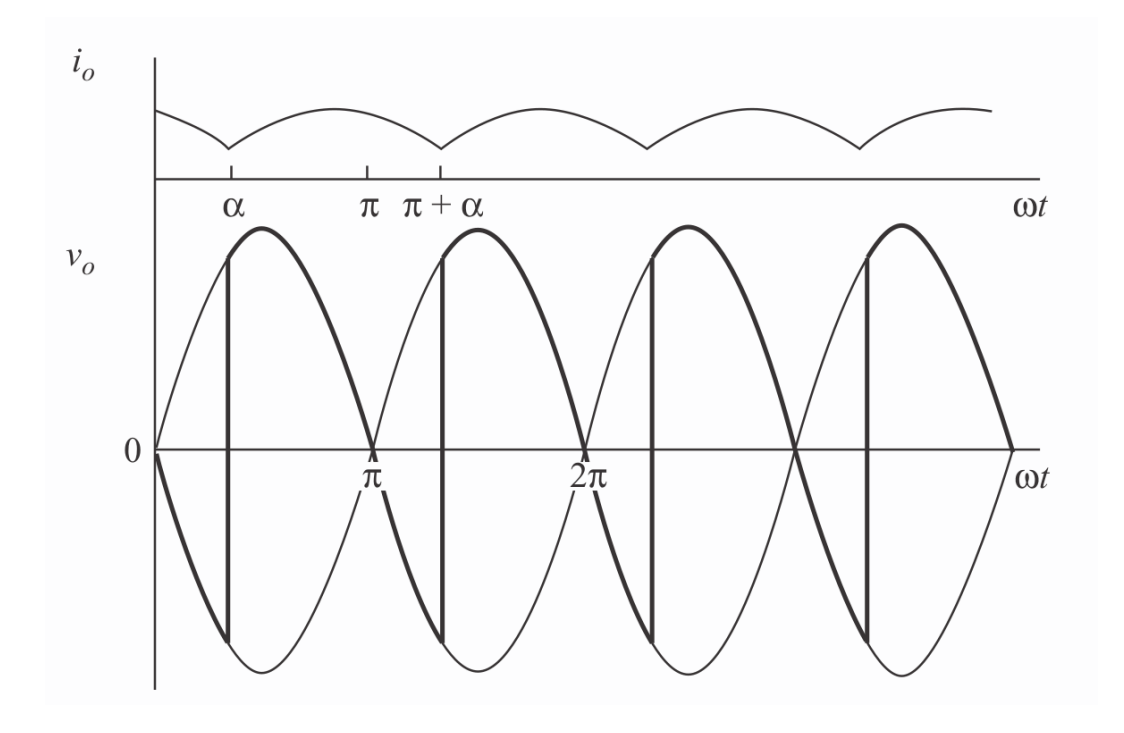

26 / 46

#### Single Phase Rectifier with R-L Load (Discontinuous Current)

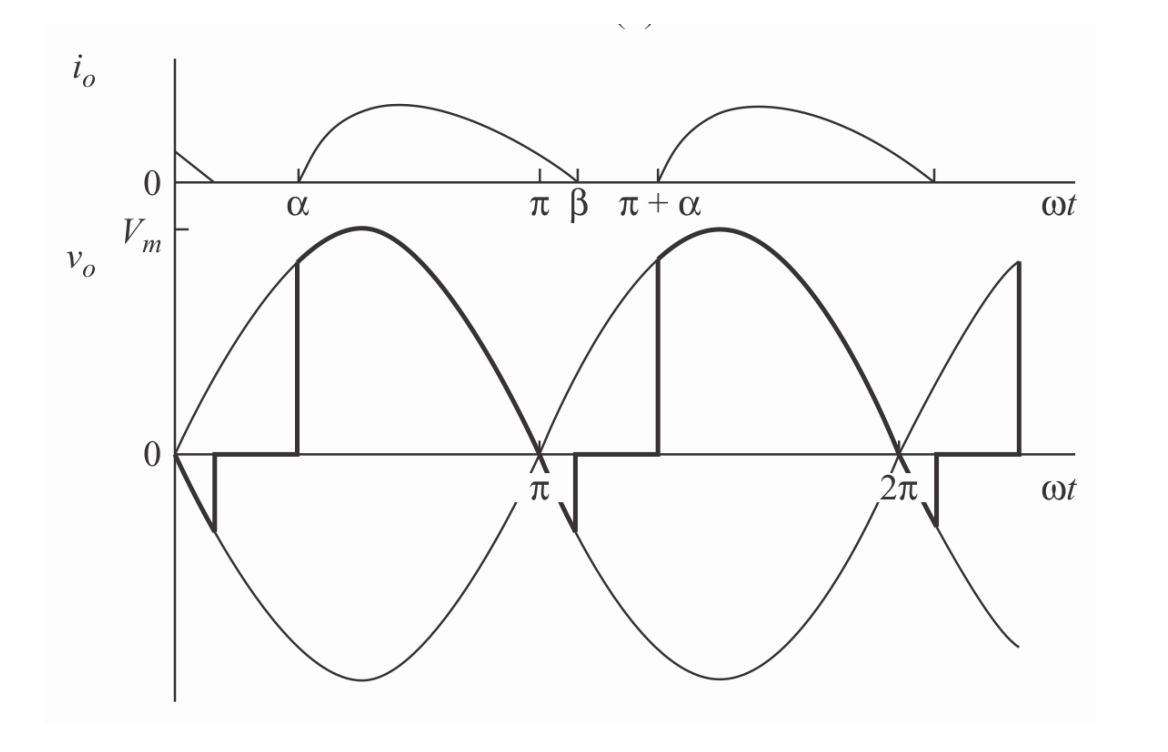

27 / 46

#### Single Phase Rectifier with Freewheeling Diode

#### Single Phase Rectifier with Freewheeling Diode

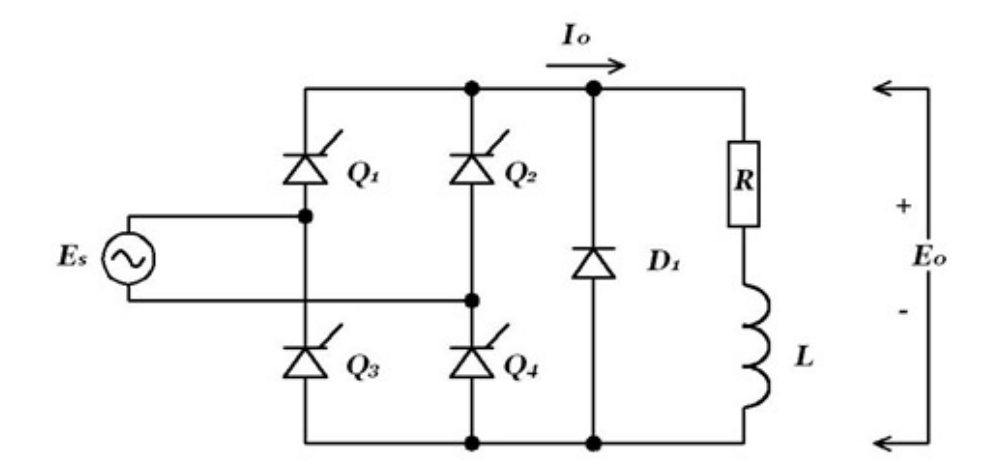

#### Can you plot the voltage, current waveform?

#### Single Phase Rectifier with Freewheeling Diode

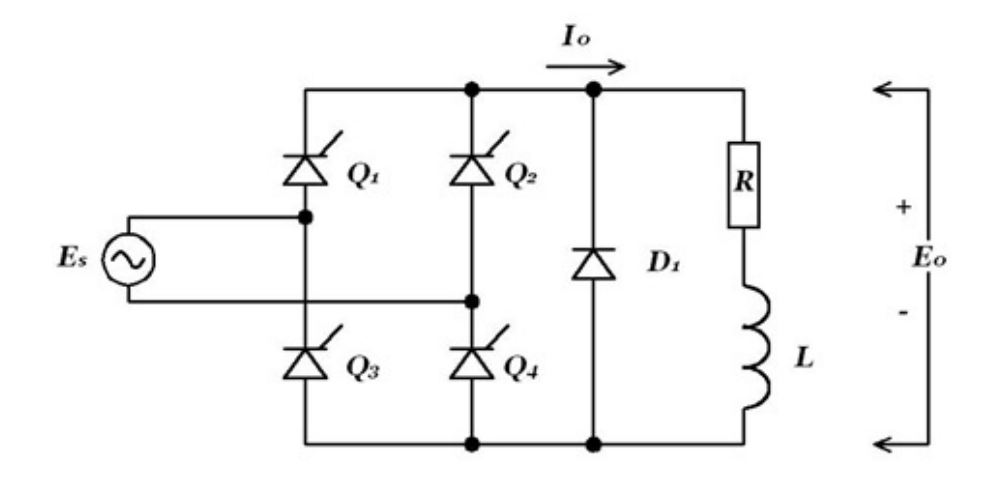

#### Can you plot the voltage, current waveform?

What are the advantages, disadvantages?

## How can you make this circuit cheaper?

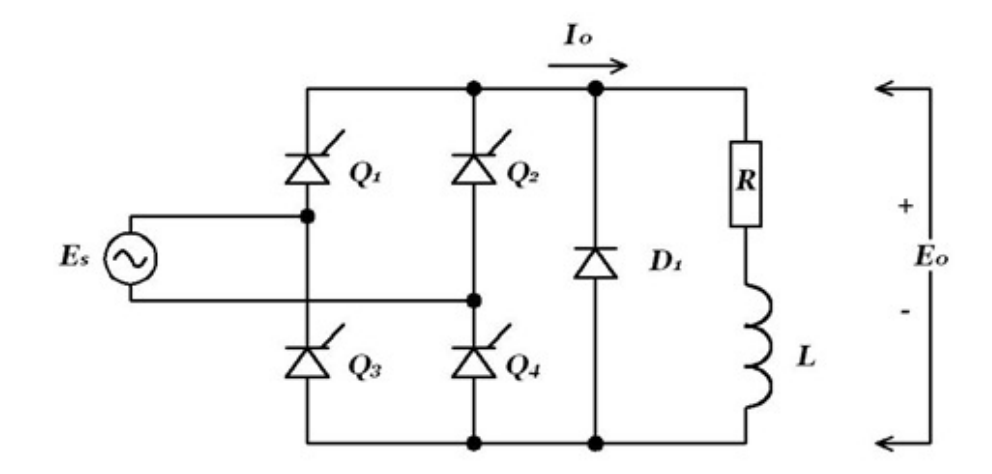

29 / 46

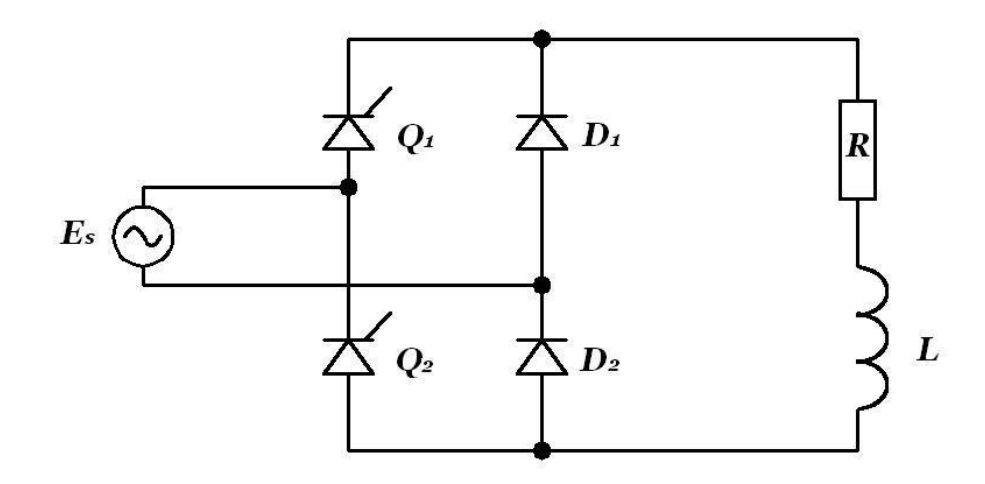

D1, D2 works as freewheeling diodes

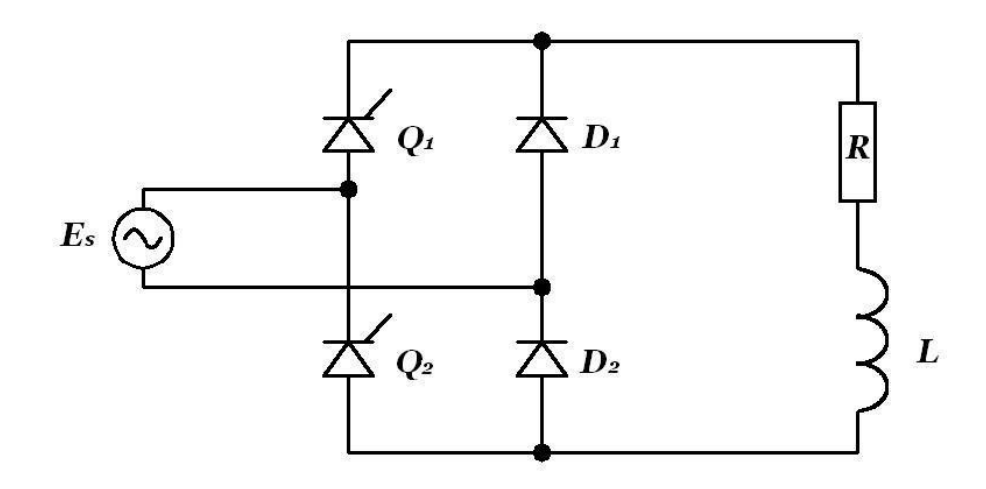

D1, D2 works as freewheeling diodes

Vd cannot be negative

### Alternative(Same Output)

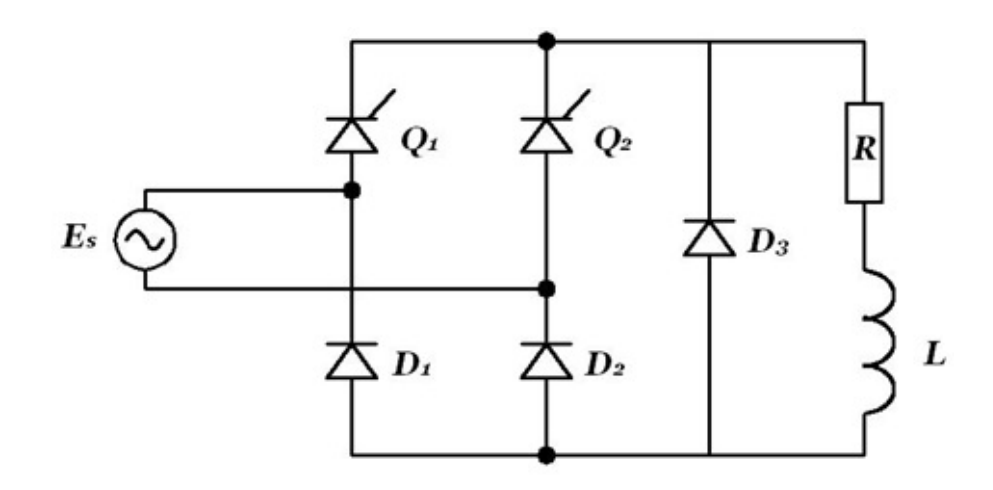

D3 can be removed (depending on load, and thyristor gate signals)

With source side inductance (Ls)

With source side inductance (Ls)

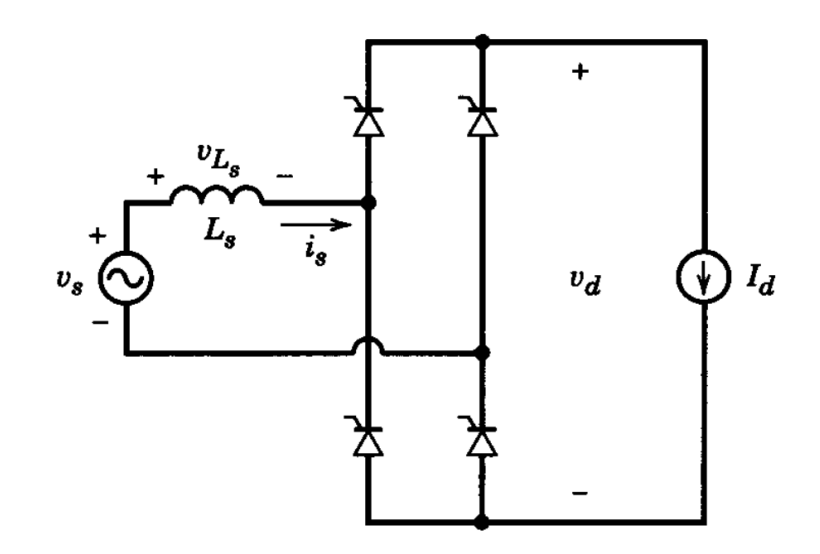

Can you plot the voltage and current outputs?

Can you plot the voltage and current outputs?

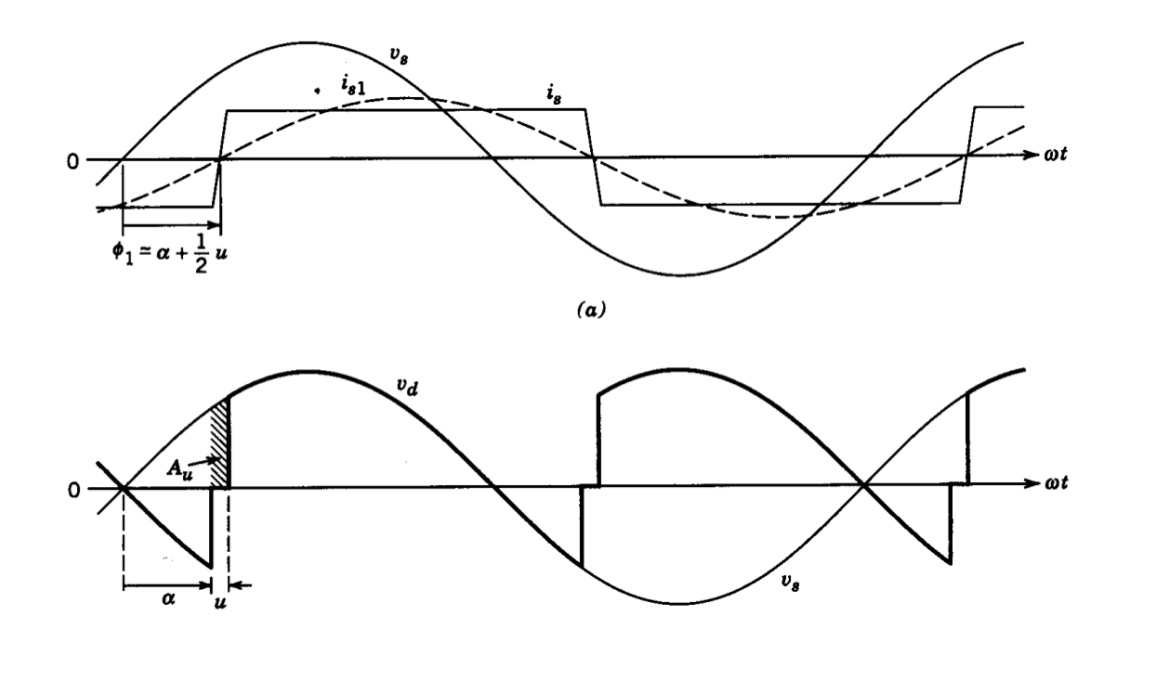

Effect on the output voltage

### Effect on the output voltage

$$
A_u=\sqrt{2}V_s(cos(\alpha)-cos(\alpha+u))=2\omega L_sI_d
$$

### Effect on the output voltage

$$
\begin{array}{l} \displaystyle A_u=\sqrt{2}V_s(cos(\alpha)-cos(\alpha+u))=2\omega L_sI_d\\[12pt] \displaystyle cos(\alpha+u)=cos(\alpha)-\frac{2\omega L_sI_d}{\sqrt{2}V_s} \end{array}
$$

Voltage drop due to commutation

#### Voltage drop due to commutation

$$
\Delta V_{du} = \frac{A_u}{\pi} = \frac{2\omega L_s I_d}{\pi}
$$

#### Voltage drop due to commutation

$$
\Delta V_{du} = \frac{A_u}{\pi} = \frac{2\omega L_s I_d}{\pi} \nonumber \\ V_d = 0.9 V_s cos(\alpha) - \frac{2\omega L_s I_d}{\pi}
$$

# Example

Mohan Ex. 6.1

#### Practical Thyristor Converter

#### **Practical Thyristor Converter**

Consider a case as a DC motor drive
Consider a case as a DC motor drive

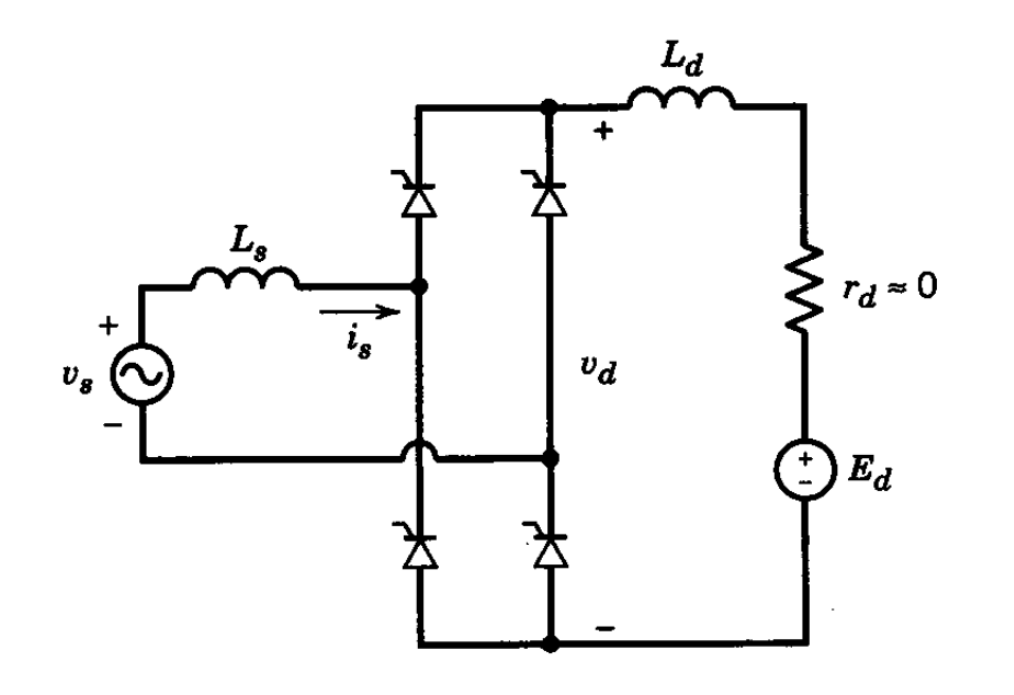

Continuous Conduction (id is always > 0)

Continuous Conduction (id is always > 0)

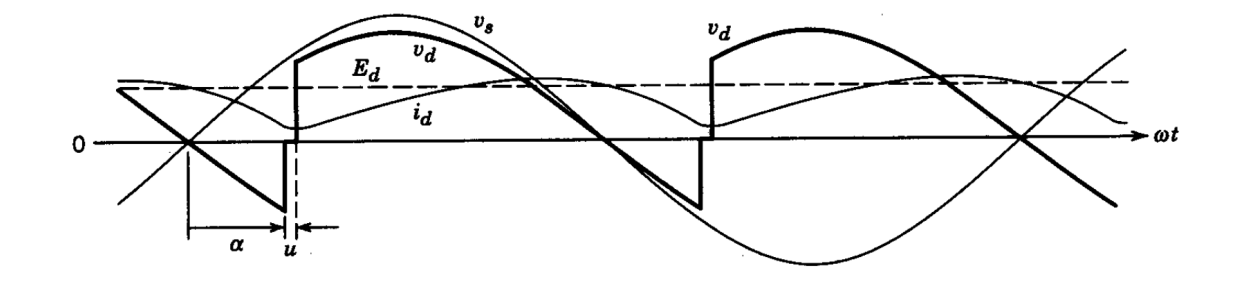

38 / 46

Continuous Conduction (id is always > 0)

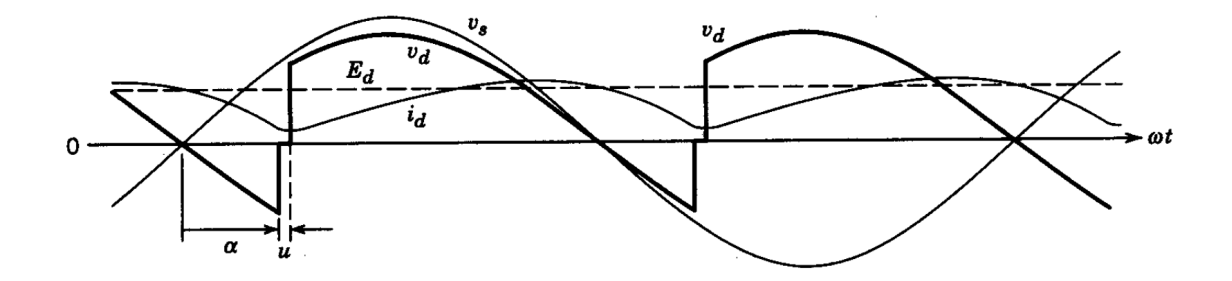

Average voltage with commutation?

### Continuous Conduction (id is always > 0)

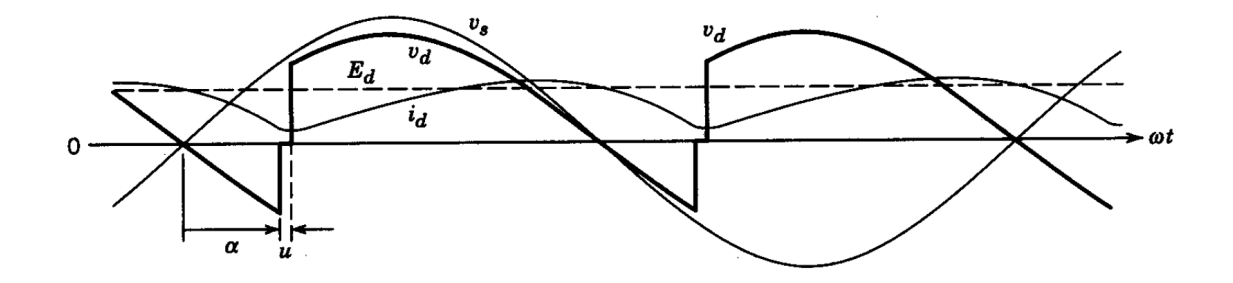

Average voltage with commutation?

$$
V_d \approx 0.9 V_s cos(\alpha) - \frac{2\omega L_s I_{d,min}}{\pi}
$$

Continuous Conduction (id is always  $> 0$ )

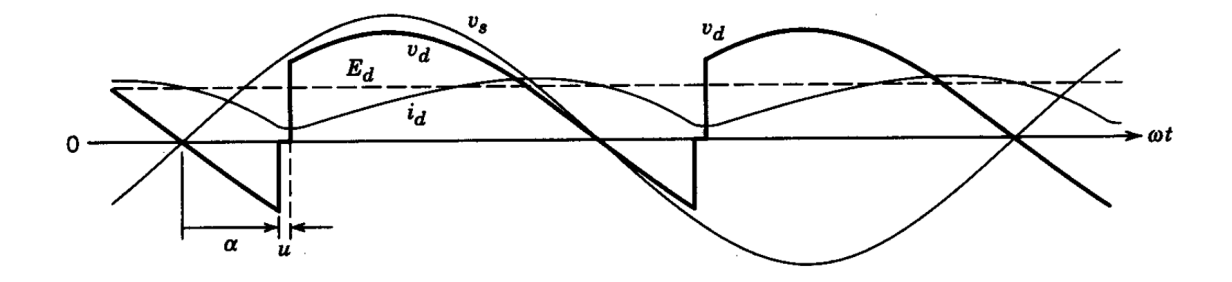

Average Current?

Continuous Conduction (id is always > 0)

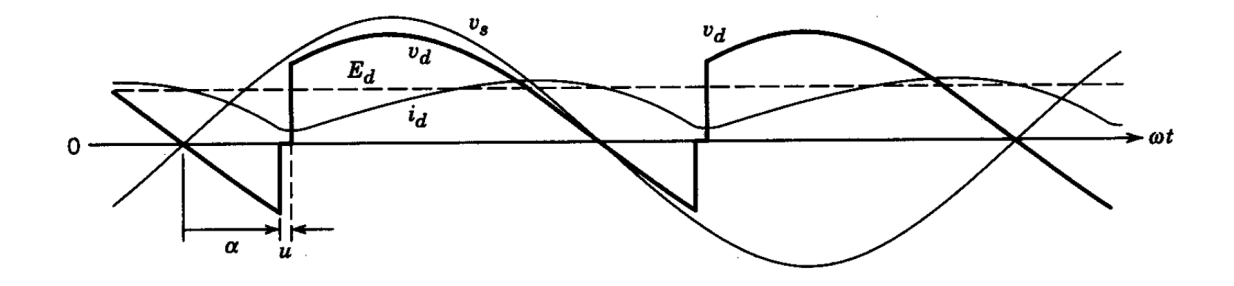

**Average Current?** 

$$
I_d=\frac{V_d-E_d}{r_d}
$$

What happens if Id is small?

### Discontinuous Conduction

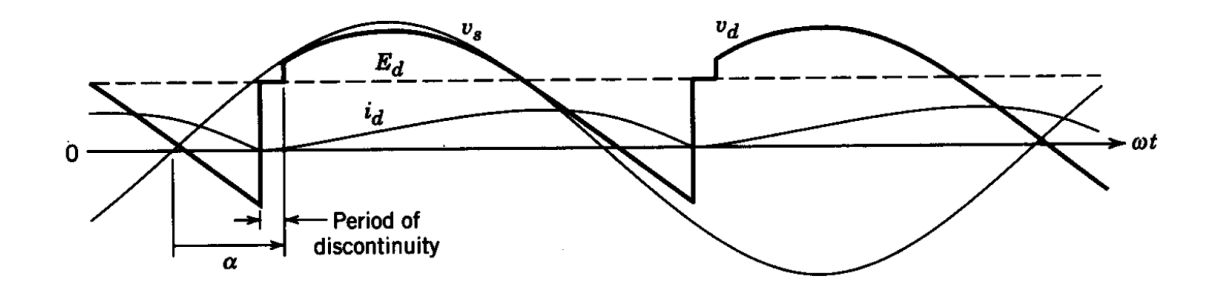

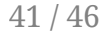

## Discontinuous Conduction

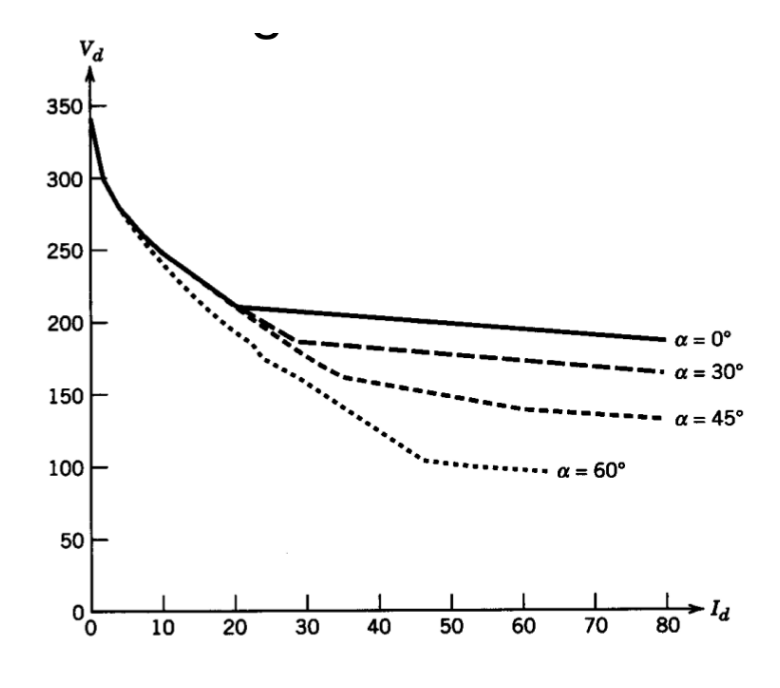

42 / 46

90 < Firing Angle < 180

## 90 < Firing Angle < 180

Average power<0 (Power flows from DC to AC)

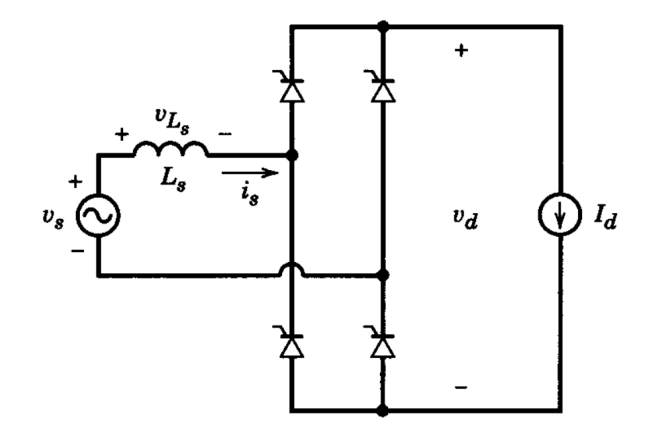

Only with active power source on DC side

90 < Firing Angle < 180

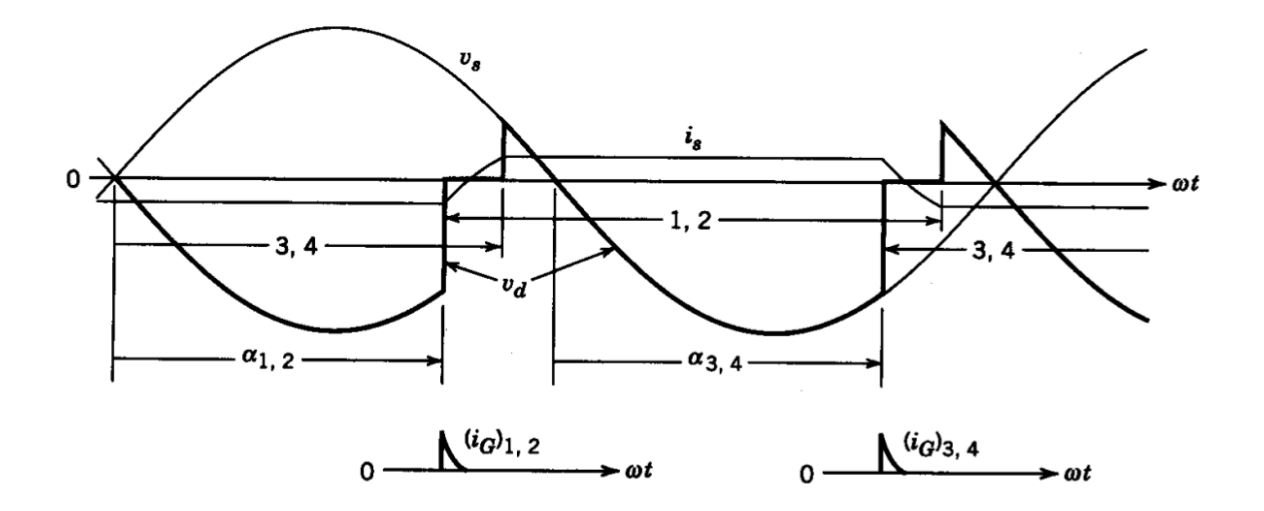

44 / 46

Thyristor Voltage

## Thyristor Voltage

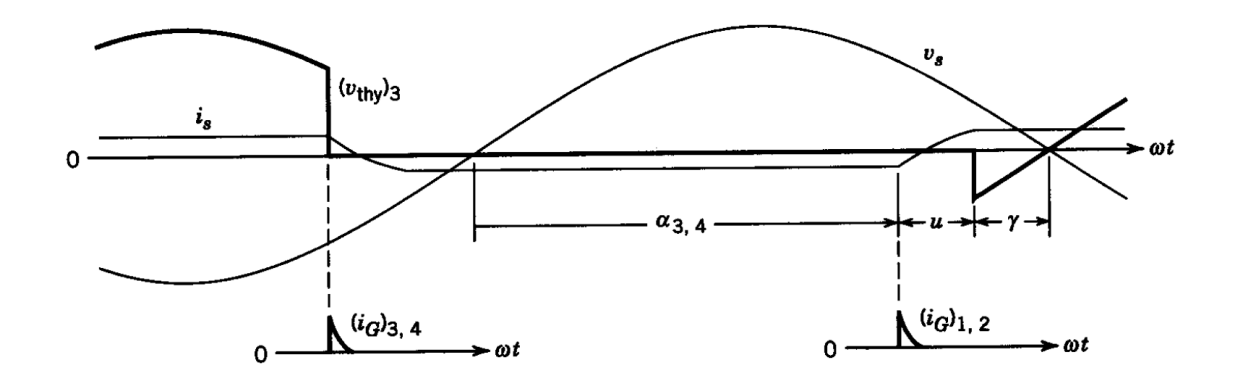

45 / 46

Thyristor Voltage

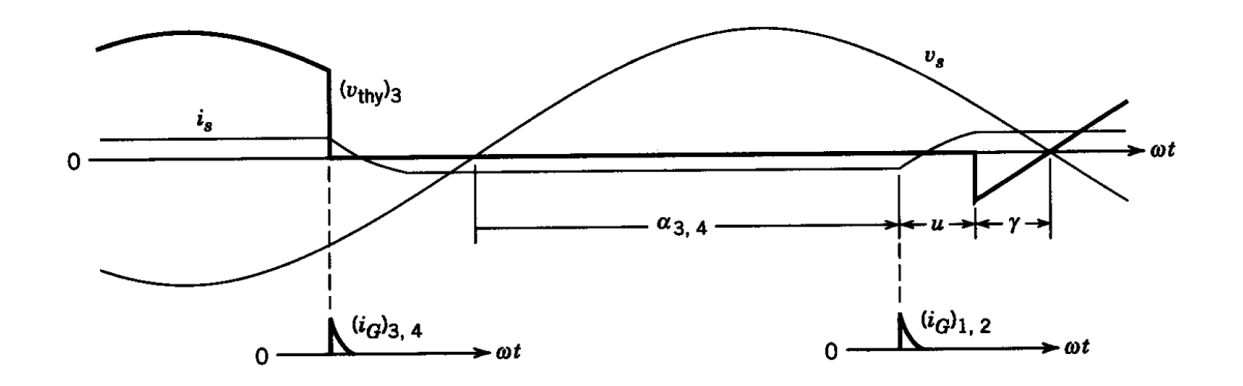

Extinction Angle ( $\gamma=180-(\alpha+u)$ )

**Thyristor Voltage** 

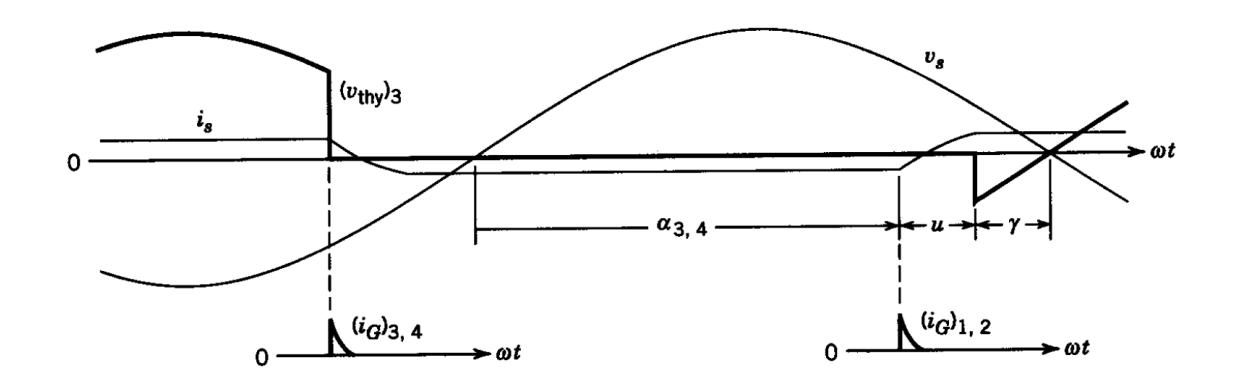

Extinction Angle (
$$
\gamma=180-(\alpha+u)
$$
)

Extinction time should be larger than thyristor turn-off time  $(t_q)$ !  $45/46$  You can download this presentation from: keysan.me/ee463